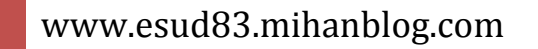

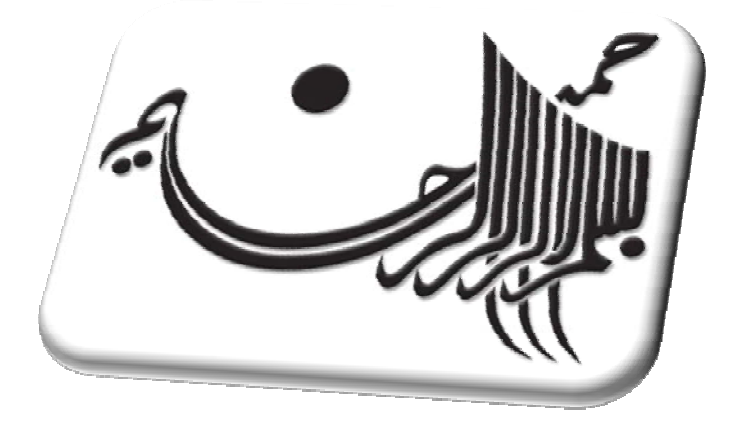

## آزمايشگاه مدار و اندازگيري

## تهيهكننده**:** محمد شاهوارپور و امين محمدپورمهدي

# www.esud83.mihanblog.com

**Email : aminnima2@gmail.com**

#### **آزمايش ١**

**استفاده از مدار RLبه عنوان فيلتر پايين گذر** 

تئوري آزمايش: مدارRL زير را در نظر بگيريد همانطور که ديده ميشود چنان چه يک ولتاژ سينوسی را به عنوان ولتاژ ورودی به مدار اعمال کنيم مقداری از اين ولتاژ روی المان ذخيره کننده انبر ژی کنه در اين آزمايش سلف است افت مي کند و مقيد اری نيز روی مقاومت افت ميکند .ولتاژ خروجی همان ولتاژ دو سر مقاومت است که يک ولتاژ سينوسی با همان فرکانس اوليه ولی دامنه ان در فركانسهاي مختلف ،متفاوت است.

مدار زير را در نظر بگيريد:

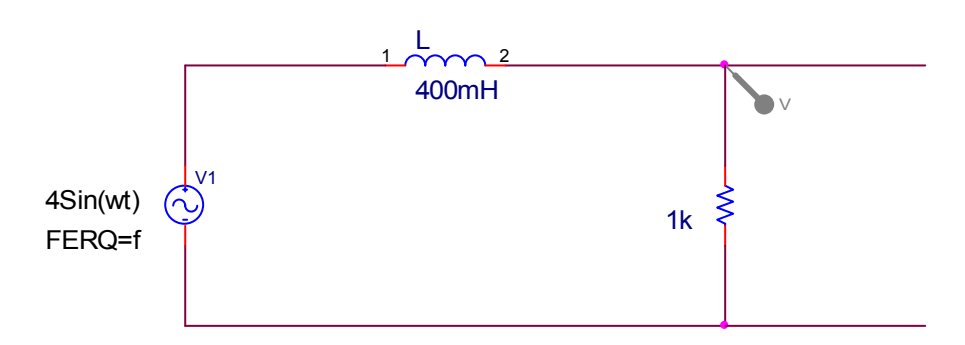

در مدار بالا خواهيم داشت: تابع شبكهمدار: در فركانسهاي پايين. در فركانسهاي بالا: در فركانسهاي پايين: در فركانسهاي بالا

$$
V_o = \frac{R}{R + LC} \times V_i = \frac{R}{R + IL\omega} V_i
$$
  
\n
$$
V_o = \frac{R (R - IL\omega)}{R^2 + L^2 \omega^2} V_i
$$
  
\n
$$
V_o = (\frac{R^2}{\omega^2 L^2 + R^2} - J \frac{RL\omega}{\omega^2 L^2 + R^2}) V_i \Rightarrow
$$
  
\n
$$
H_{(J\omega)} = \frac{V_o}{V_i} = \frac{R}{R + IL\omega}
$$
  
\n
$$
\angle H_{(J\omega)} = -Tan^{-1}(\frac{L\omega}{R})
$$
  
\n
$$
|H_{(J\omega)}| = \frac{R}{\sqrt{R^2 + \omega^2 L^2}}
$$
  
\n
$$
F \to \infty \Rightarrow |H_{(J\omega)}| = 0
$$
  
\n
$$
F \to 0 \Rightarrow |H_{(J\omega)}| = 1
$$
  
\n
$$
F \to \infty \Rightarrow \angle H_{(J\omega)} = -\frac{\pi}{2}
$$
  
\n
$$
F \to 0 \Rightarrow \angle H_{(J\omega)} = 0
$$

شرح آزمايش *:*

 در اين ازمايش از يک مقاومت 15کيلو اهمی بهمراه يک سلف استفادهکرديم همچنين ولتاژ ورودی يک ولتاژ سينوسی بادامنه4 ولت می باشدکهبرای آن کانال يک اسيلوسکوپ و کانال دو اسيلوسکوپ نيز به ولتاژ خروجی که همان ولتاژ دو سر مقاومت می باشداختصاصميابدما با تغيير فرکانس از 100تا200 کيلو هرتز ولتاژ خروجی رامشاهده و يادداشت کرديم همچنين فاز ايجاد شدهدر هر مرحلهاز طريق رابطه زير قابل محاسبهاست گفتنی است کهبرای ايجادفاز تحت شرايط گفته شده بايدD.T را رویXY قر ار داده و  $V.D$  دو کانال را هم مقياس ميکنيم.

$$
\varphi = \operatorname{Sin}^{-1} \frac{x}{y}
$$

y:ماآزيممفاصلهايجاد شده بين مبداء در راس منحني در راستاي قائم

x:فاصلهاز مبداء تا تقاطع منحني بامحور عمودي

 همچنين اگر وضعيت کانال در حالت Doul باشدفاز ايجاد شده راميتوان از رابطه زير نيز بدست اورد:

$$
\Delta \phi = \frac{n}{N} \times 360^{\circ}
$$

n:اختلاف در روي منحني افقي

N:يك دورهآامل

اعداد بدست آمده هنگامي كه خروجي را از دو سر مقاومت مي گيريم بصورت زير است.

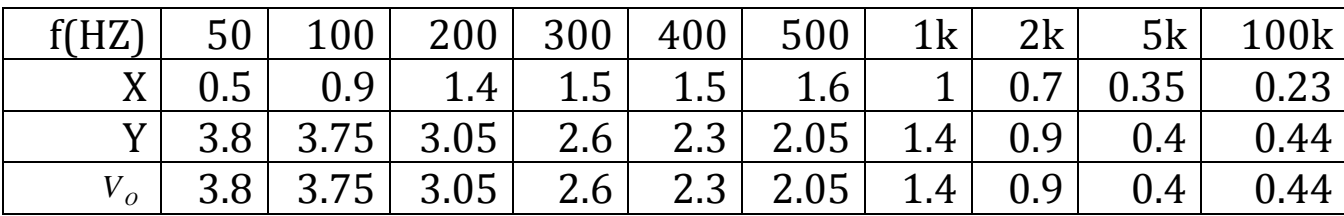

محاسبات

 در جدول زير مقادير عملي اندازه وفاز شبكه به ترتيب در رديفهاي سوم و چهارم ومقادير تئوري آا دررديفهاي پنجم وششم درج شده اندرديف دوم مقدار ولتاژ صفرتا پيك را ميدهد.

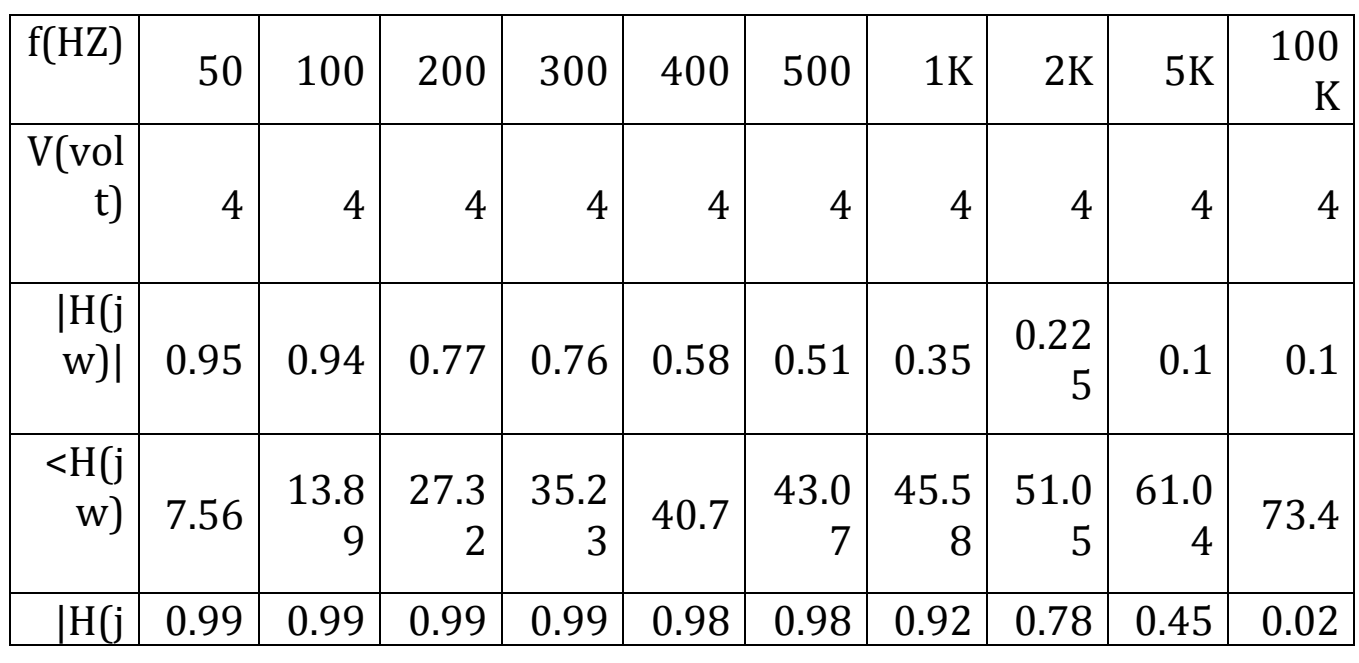

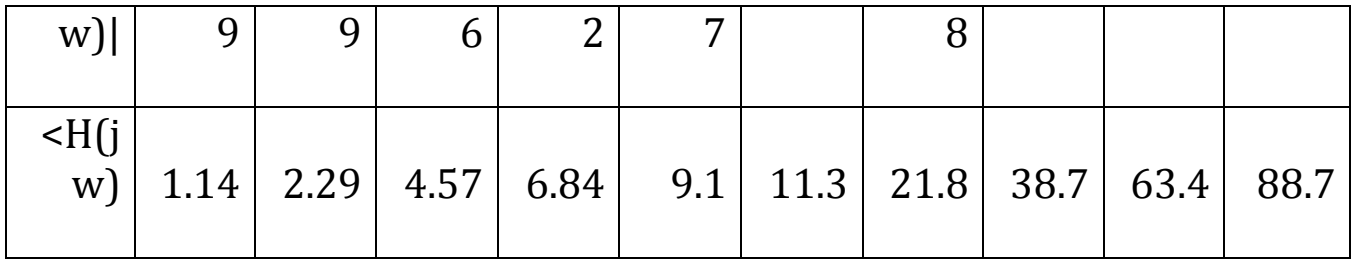

$$
F = 50Hz \Rightarrow |H_{J\omega}| = \frac{1000}{\sqrt{1000^2 + 0.4^2 \times 50^2}} = 0.9998
$$
  
\n
$$
F = 100Hz \Rightarrow |H_{J\omega}| = \frac{1000}{\sqrt{1000^2 + 0.4^2 \times 100^2}} = 0.999
$$
  
\n
$$
F = 200Hz \Rightarrow |H_{J\omega}| = \frac{1000}{\sqrt{1000^2 + 0.4^2 \times 200^2}} = 0.996
$$
  
\n
$$
F = 300Hz \Rightarrow |H_{J\omega}| = \frac{1000}{\sqrt{1000^2 + 0.4^2 \times 300^2}} = 0.992
$$
  
\n
$$
F = 400Hz \Rightarrow |H_{J\omega}| = \frac{1000}{\sqrt{1000^2 + 0.4^2 \times 400^2}} = 0.987
$$
  
\n
$$
F = 500Hz \Rightarrow |H_{J\omega}| = \frac{1000}{\sqrt{1000^2 + 0.4^2 \times 500^2}} = 0.98
$$
  
\n
$$
F = 1KHz \Rightarrow |H_{J\omega}| = \frac{1000}{\sqrt{1000^2 + 0.4^2 \times 1000^2}} = 0.928
$$
  
\n
$$
F = 2KHz \Rightarrow |H_{J\omega}| = \frac{1000}{\sqrt{1000^2 + 0.4^2 \times 2000^2}} = 0.78
$$
  
\n
$$
F = 5KHz \Rightarrow |H_{J\omega}| = \frac{1000}{\sqrt{1000^2 + 0.4^2 \times 5000^2}} = 0.45
$$
  
\n
$$
F = 100KHz \Rightarrow |H_{J\omega}| = \frac{1000}{\sqrt{1000^2 + 0.4^2 \times 10000^2}} = 0.024
$$

 حال اگر خروجي را از دو سر سلف بگيريممشاهدهمي شودآهمانند بخش اول ولتاژ خروجي با فرآانس تغيير مي آندبا انجامدوباره آزمايش اعداد زير بدست مي آيند:

<mark>400mH</mark>

 $\overline{2}$ 

1

1K<br>W

 $4$ Sin $(wt)$  $(\sim$ FERQ=f

 $\mathbb{R}^n$ 

 $H_{J\omega} = \frac{JL}{R_{J\omega}}$  $R + JL$  $H_{J\omega} = \frac{JL\omega}{R + JL\omega}$ 

اعداد بدست آمده هنگامي كه خروجي را از دو سر مقاومت مي گيريم بصورت زير است.

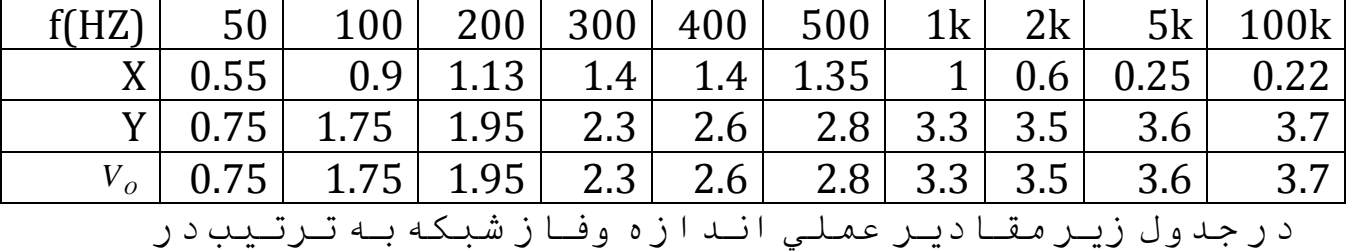

رديفهاي سوم و چهارم ومقادير تئوري آا دررديفهاي پنجم وششم درج شده اندرديف دوم مقدار ولتاژ صفرتا پيك را ميدهد.

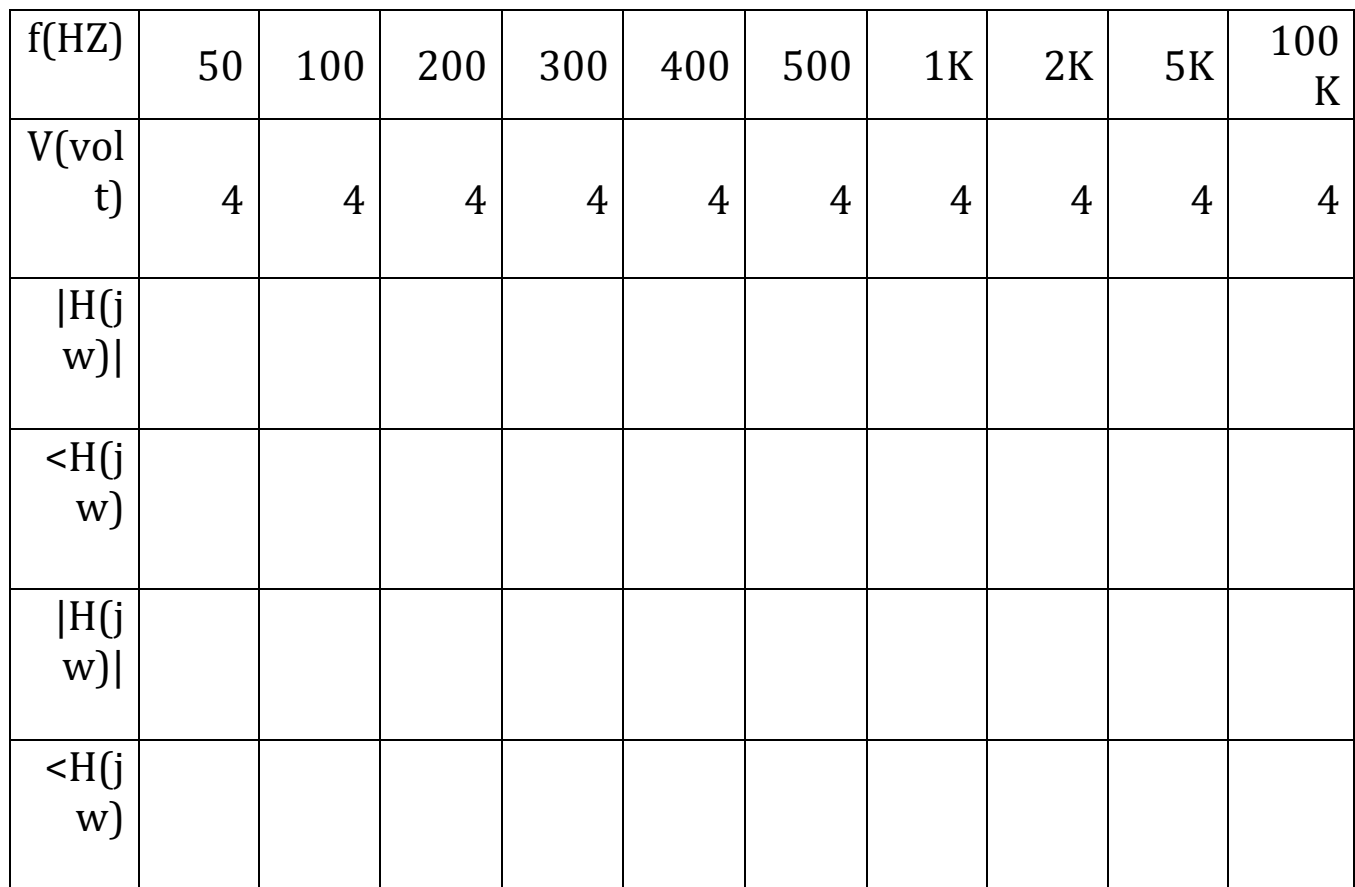

نتيجه*:* 

در اين آزمايش بهاين نتيجه رسيديمآه هرگاه خروجي مدار *RL* را از دو سر مقاومت بگيريم،در فر كانسهاي پايين انداز ه پاسخ فر كانسي نز ديك به يك است وفازش تز ديك به صفر است و همچنين در فركانسها*ي بالا انداز ه پاسخ فر*كانس*ي نز ديك به صفر است وفاز ش تز ديك به نو*د در جه است <sub>.</sub>

هرگاه خروجي مدار RL را از دو سرسلف بگيريم ،در فركانسهاي پايين اندازه پاسخ فركانسي نزديك به صفر است وفاز ش تز ديك به نود در جه است و همچنين در فر كانسهاي بالا انداز ه پاسخ فر كانسي نز ديك بهيك است وفازش تزديك به صفراست

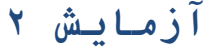

#### **موضوع آزمايش:پاسخ مدارRCبه ورودي پله واحد**

تئوري آزمايش:

مكانيزم مدار بالا به اين صورت مي باشد كه زماني كه يك ولتاژ مربعي به مدار داده ميشود خازن در ابتدا شروع به شارژ شدن ميكند زماني كه خازن شارژشد دوباره ولتاز كم شده وبه صفر ميرسد در اين هنگام خازن شروع به دشارژ شدن ميكند اين عمل دوباره تكرار خواهد شد.

شرح آزمايش:

با استفاده از يك مقاومت 10آيلو اهمي و يك خازن با ظرفيت nf10 و يك منبع تغذيه با ولتاژ مربعي مدار زير را مي بنديم كا نال يك اسيلو سكوپ يك موج مربعي با دامنه 5ولت رانشان ميدهد در فركانس 500HZاز طريق كانال 2اسيلو سكوپ ولتاز دو سر خازن رامي خوانيم:

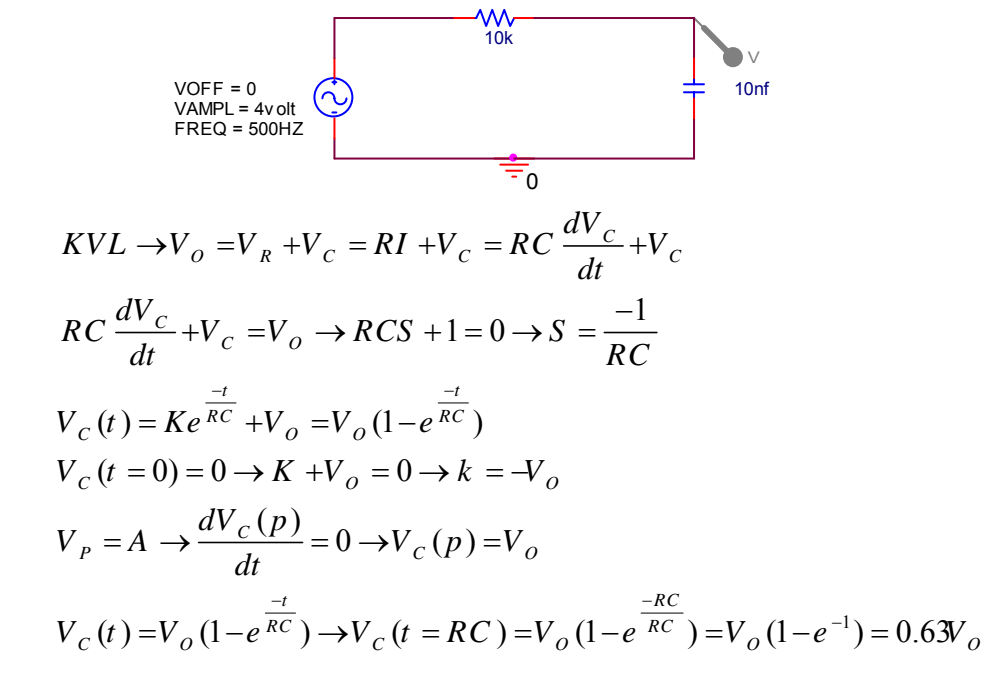

مدار RC نشان داده شده در بالا همان ثابت زماني مدار مي باشد.

با توجه به اينكه اولين ثابت زماني در 0.63 ولتاژ منبع رخ مي دهد و همچنين مي دانيم ولتاژ منبع داراي دامنه 4 ولت مي باشد پس در 2.52 ولت اولين ثابت زماني راخواهيم داشت برا بقيه ثابتهاي زماني نيز داريم:

 $\tau = RC = 10 \times 10^3 \times 10 \times 10^{-9} = 0.1 ms \rightarrow V_c = 2.52 volt$  $2\tau = 0.2ms \rightarrow V_c = 3.4volt$  $3\tau = 0.3 ms \rightarrow V_c = 3.9 volt$  $4\tau = 0.4ms \rightarrow V_c = 3.95$ *volt*  $5\tau = 0.5$ ms  $\rightarrow$ V<sub>c</sub> =  $4$ volt

چنانچه خروجي را از دو سر مقاومت بگيريم :

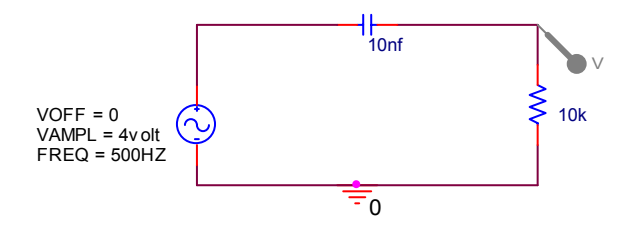

در ثابتهاي زماني متفاوت ولتاژ دو سر مقاومت به صورت زير است:

 $\tau = RC = 10 \times 10^3 \times 10 \times 10^{-9} = 0.1$ ms  $\rightarrow V_R(t) = 0.63 V_o \rightarrow V_R = 1.48$ volt  $2\tau = 0.2ms \rightarrow V_R = 0.6volt$  $3\tau = 0.3 ms \rightarrow V_R = 0.2 volt$  $4\tau = 0.4ms \rightarrow V_R = 0.1$ *volt*  $5\tau = 0.5$ ms  $\rightarrow$ V<sub>R</sub> = 0volt

نتيجه:

چنانچه در آزمايش بالا به جاي ورودي مربعي از ورودي DCاستفاده آنيم نتايج بالا قابل بررسي نخواهد بود وفقط در مدار اول چون خازن مدار باز ميشود كانال دو <sup>ه</sup>مان چهار ولت رانشان ميدهد ودر مدار دوم چون خازن مدار باز ميشود از مقاومت جرياني نمي گذرد و در اين حالت خروجي صفر رانشان مي دهد.

**موضوع آزمايش:پاسخ حالت دائمي مدار RCبه تحريك سينوسي** تئوری آزمايش:

مدارRC زير را در نظر بگيريد همانطور که ديده ميشود چنان چه يک ولتاژ سينوسی را به عنوان ولتاژ ورودی به مدار اعمال کنيم مقداری از اين ولتاژ روی خازن و مقداری روی مقاومت افت ميکند .ولتاژ خروجی همان ولتاژ دو سر مقاومت است که يک ولتاژ سينوسی با همان فرکانس اوليه است ولی با دامنه کمتر.

برای مدارزير خواهيم داشت :

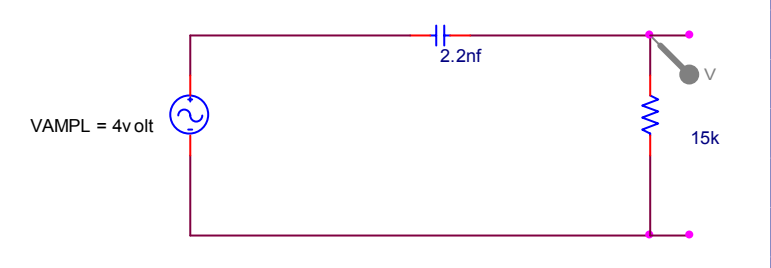

$$
V_o = \frac{R}{R + \frac{1}{CS}} \times V_i = \frac{R}{R + \frac{1}{C J \omega}} \times 4Sin(\omega t)
$$
  
\n
$$
V_o = \frac{JC \omega}{1 + C J \omega} \times 4Sin(\omega t)
$$
  
\n
$$
V_o = \frac{j \omega RC}{1 + JRC \omega} \times \frac{1 - JRC \omega}{1 - JRC \omega} = \frac{JRC \omega - \omega^2 R^2 C^2}{1 + \omega^2 R^2 C^2} \times 4Sin(\omega t)
$$
  
\n
$$
V_o = (\frac{JRC \omega}{1 + R^2 \omega^2 C^2} - \frac{\omega^2 R^2 C^2}{1 + \omega^2 R^2 C^2}) 4Sin(\omega t) \Rightarrow
$$
  
\n
$$
H_{(J\omega)} = \frac{V_o}{V_i} = \frac{R}{R + \frac{1}{JC \omega}} = \frac{JRC \omega}{1 + JRC \omega}
$$
  
\n
$$
\angle H_{(J\omega)} = 90 - T a n^{-1} (rc \omega)
$$
  
\n
$$
|H_{(J\omega)}| = \frac{RC \omega}{\sqrt{1 + \omega^2 R^2 C^2}}
$$
  
\n
$$
F \rightarrow \infty \Rightarrow |H_{(J\omega)}| = 1
$$
  
\n
$$
F \rightarrow 0 \Rightarrow |H_{(J\omega)}| = 0
$$
  
\n
$$
F \rightarrow 0 \Rightarrow \angle H_{(J\omega)} = 0
$$
  
\n
$$
F \rightarrow 0 \Rightarrow \angle H_{(J\omega)} = \frac{\pi}{2}
$$
  
\n
$$
\therefore \angle H_{(J\omega)} = \frac{1}{2}
$$
  
\n
$$
\therefore \angle H_{(J\omega)} = \frac{1}{2}
$$
  
\n
$$
\therefore \angle H_{(J\omega)} = \frac{1}{2}
$$
  
\n
$$
\therefore \angle H_{(J\omega)} = \frac{1}{2}
$$
  
\n
$$
\therefore \angle H_{(J\omega)} = \frac{1}{2}
$$
  
\n
$$
\therefore \angle H_{(J\omega)} = \frac{1}{2}
$$
  
\n
$$
\therefore \angle H_{(J\omega)} = \frac{1}{2}
$$
  
\n
$$
\therefore \angle H_{(J\omega)} = \frac{1}{2}
$$

در فرآانسهاي پايين:

شرح آزمايش :

در اين آزمايش از يک مقاومت ١۵ کيلو اهمی بهمراه يک خازن با ظرفيت nf2.2استفاده کرديم همچنين ولتاژ ورودی يک ولتاژ سينوسی با دامنه ۴ ولت می باشد که برای آن کانال يک اسيلوسکوپ و کانال دو اسيلوسکوپ نيز به ولتاژ خروجی که همان ولتاژ دو سر مقاومت می باشد اختصاص ميابد ما با تغيير فرکانس از ١٠٠ تا ٢٠٠ کيلو هرتز ولتاژ خروجی را مشاهده و يادداشت کرديم همچنين فاز ايجاد شده در هر مرحله از طريق رابطه زير قابل محاسبه است گفتنی است که برای ايجاد فاز تحت شرايط گفته شده بايدDIV/TIME را رویXY قرار داده و DIV/VOLTSدو کانال را هم مقياس ميکنيم.

$$
\varphi = \mathsf{Sin}^{-1} \frac{x}{y}
$$

y:ماآزيمم فاصله ايجاد شده بين مبداء در راس منحني در راستاي قائم x:فاصله از مبداء تا تقاطع منحني با محور عمودي همچنين اگر وضعيت کانال در حالت Doul باشد فاز ايجاد شده

را ميتوان از رابطه زير نيز بدست آورد:

 $\Delta \phi = \frac{n}{\sqrt{2}} \times 360^\circ$ *N*  $\phi = \frac{n}{n}$ 

> nاختلاف در روي منحني افقي N:يك دوره آامل

> > محاسبات:

در جدول زير مقادير عملي اندازه وفاز شبكه به ترتيب در رديفهاي سوم و چهارم ومقادير تئوري آنها دررديفهاي پنجم وششم درج شده اندرديف دوم مقدار ولتاژ صفرتا پيك را ميدهد.

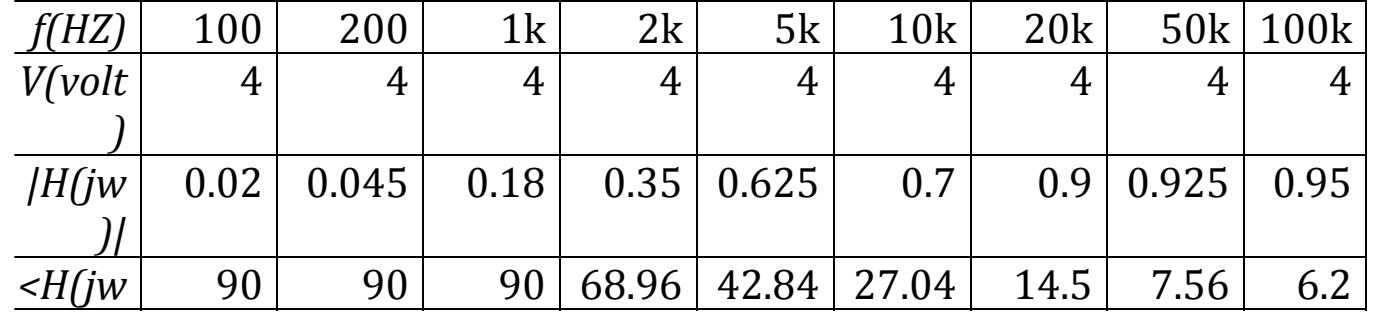

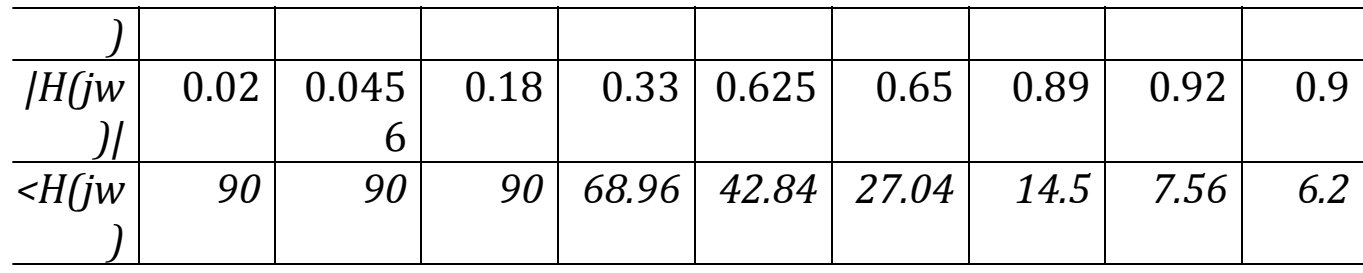

مقادير اندازه تابع شبكه از فرمول زير محاسبه شده اند <sup>2</sup> | ( )| 1( ) *RCW H jw WRC* <sup>=</sup> <sup>+</sup> <sup>0</sup> ⇒φ = 90 9 9 2 (15000)(2.2 10 )(2 100) 100 | ( ) | 0.02 1 (2 100 15000 2.2 10 ) *F HZ H jw* <sup>π</sup> π − − × × =→ = = + × × ×× <sup>0</sup> ⇒φ = 90 9 9 2 (15000)(2.2 10 )(2 200) 200 | ( ) | 0045 1 (2 200 15000 2.2 10 ) *F HZ H jw* <sup>π</sup> π − − × × =→ = = + × × ×× <sup>0</sup> ⇒φ = 90 9 9 2 (15000)(2.2 10 )(2 1000) 1 | ( ) | 0.18 1 (2 1000 15000 2.2 10 ) *F KHZ H jw* <sup>π</sup> π − − × × =→ = = + × × ×× <sup>1</sup> <sup>0</sup> 68.96 3 2.8 ⇒ = = <sup>−</sup> φ *Sin* 9 9 2 (15000)(2.2 10 )(2 2000) 2 | ( ) | 0.35 1 (2 2000 15000 2.2 10 ) *F kHZ H jw* <sup>π</sup> π − − × × =→ = = + × × ×× <sup>1</sup> <sup>0</sup> 42.84 2.5 1.7 ⇒ = = <sup>−</sup> φ *Sin* 9 9 2 (15000)(2.2 10 )(2 5000) 5 | ( ) | 0.625 1 (2 5000 15000 2.2 10 ) *F kHZ H jw* <sup>π</sup> π − − × × =→ = = + × × ×× <sup>1</sup> <sup>0</sup> 27.04 3.3 1.5 ⇒ = = <sup>−</sup> φ *Sin* 9 9 2 (15000)(2.2 10 )(2 10000) 10 | ( ) | 0.7 1 (2 10000 15000 2.2 10 ) *F kHZ H jw* <sup>π</sup> π − − × × =→ = = + × × ×× <sup>1</sup> <sup>0</sup> 14.5 3.6 0.9 ⇒ = = <sup>−</sup> φ *Sin* 9 9 2 (15000)(2.2 10 )(2 20000) 20 | ( ) | 0.9 1 (2 20000 15000 2.2 10 ) *F kHZ H jw* <sup>π</sup> π − − × × =→ = = + × × ×× <sup>1</sup> <sup>0</sup> 7.56 3.8 0.5 ⇒ = = <sup>−</sup> φ *Sin* 9 9 2 (15000)(2.2 10 )(2 50000) 50 | ( ) | 0.925 1 (2 50000 15000 2.2 10 ) *F kHZ H jw* <sup>π</sup> π − − × × =→ = = + × × ××

$$
\Rightarrow \phi = Sin^{-1} \frac{0.4}{3.7} = 6.2^{\circ} F = 100kHz \rightarrow H(jw) = \frac{(15000)(2.2 \times 10^{-9})(2\pi \times 100000)}{\sqrt{1 + (2\pi \times 100000 \times 15000 \times 2.2 \times 10^{-9})^2}} = 0.95
$$

#### نتيجه مهم:

طبق محاسبات و اعداد بدست آمده هر چه فرکانس افزايش يابد فاز کاهش ميابد ولی مقدار ولتاژ خروجی افزايش ميابد درتوجيه برای ولتاژمی توان گفت که در فرکانسهای بالاخازن طبق رابطه امپدانسی روبرو به صورت اتصال کوتاه

عمل ميکنند لذا ولتاژ ورودی با يک افت بسيارکم به خروجی ميرسدلذا اين مدار به صورت يك فيلتر بالاگذر عمل ميكند.

همچنين براي يك مدار RC پايين گذر به صورت زير خواهيم داشت

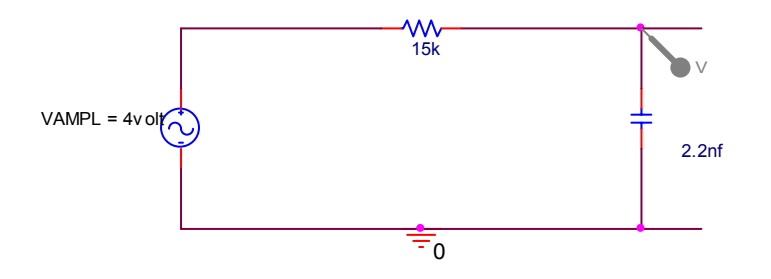

 $|H(jw)| = \frac{1}{\sqrt{1 + \frac{(WBC)^2}{c^2}}}$  $1+(WRC)$  $H(jw) \equiv \frac{1}{\sqrt{1 + (WRC)}}$ 1  $H(jw) = \frac{jwc}{R + \frac{1}{\cdots}} = \frac{1}{1 + jRcw}$ *jwc*  $=\frac{fwc}{1}=\frac{1}{1} \rightarrow$  $+\frac{1}{1}$  1+ اين تابع اندازه تابع

شبكه را به ما خواهد داداعداد بدست آمده براي مدار بالا به صورت درج شده در جدول زير ميباشد:

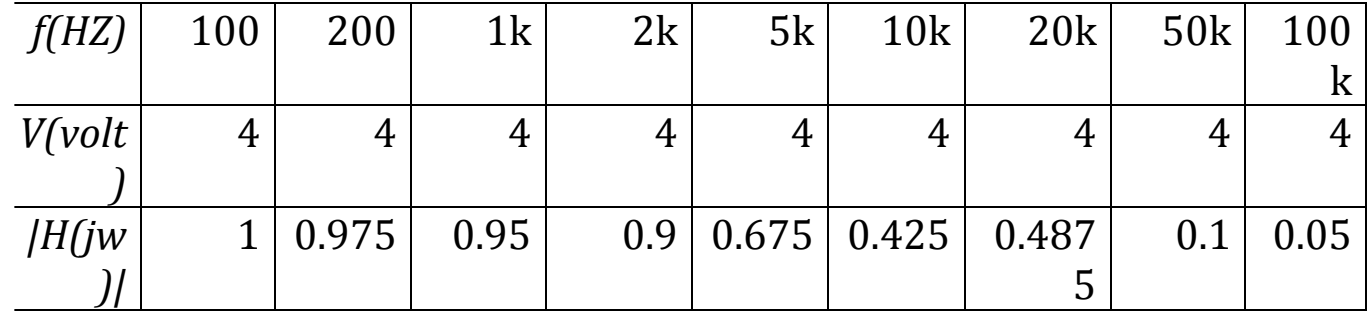

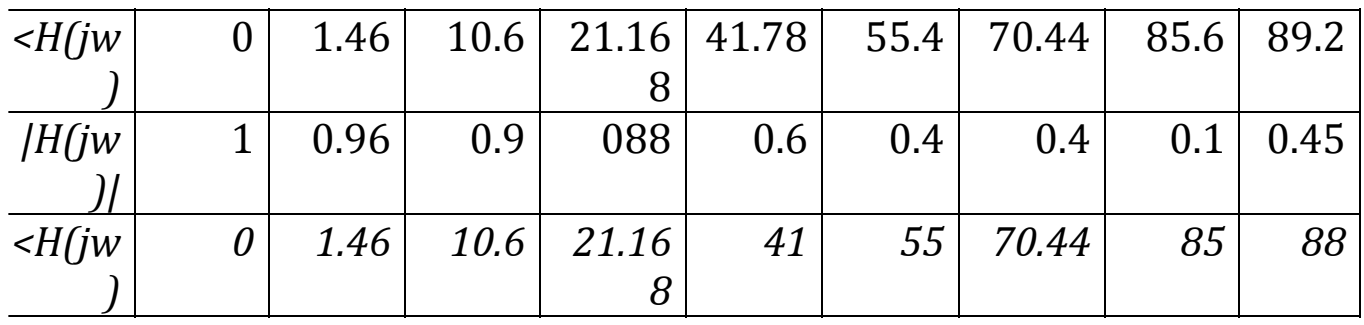

نتيجه:

با توجه به اعداد بدست آمده در جدول بالا اين مداريك فيلتر پايين گذر است به عبارت ديگر اين مدارفركانسهاي پايين را از خود عبور ميدهد.هر چه مقدار فرآانس در مدار بالا افزايش ميابد اندازه تابع شبكه به صفر نزذيكتر ميشود .

**موضوع آزمايش:پاسخ حالت دائمي مدار RLبه تحريك سينوسي** پاسخ مدار RL به تحريك پله يكنواخت

تئوري آزمايش :

مدار زير را در نظر مي گيريم :

مي خواهيم وضعيت جريان سلف را در مدار زير،زماني آه منبع ولتاژ ورودي مربع باشد باشد ببينيم يك مقاومتK1 <sup>Ω</sup> و يك سلف $100 {\rm mH}$  را با هم سري مي كنيم *خ*روجي ژنراتور (1CH(يك موج مربعي با دامنه ي V4 و فرآانس KHZ1 مي باشد . 2CH ولتاژ مقاومت را نشان مي دهد . در واقع ولتاز مقاومت ضريبي از جريان سلف است مكانيزم كار بدين صورت است که زماني که ولتاژ مربعي به مدار داده شد وضعيت جريان سلف توسط 2CH نمايش داده ميشود ثابت زماني زمانـي است کـه جريـان بـه 0.37 مقـدار خود مـي رسد کـه  $\tau \! = \! \frac{R}{L}$ ) ان را توان روي نمودار نشان داد . زماني كه بر روي نمودار وضعيت جريان سلف كاهش مي يابد ثابت زماني كاهش مي يابـد ( $\frac{R}{L}$ ) زمانـي است كـه جريـان سلف بـه 0.37 جريـان خود مـي رسد کـه مـي تـوان ان را از طريـق ( $\tau = \frac{R}{L}$ ) هم بـدست اورد .

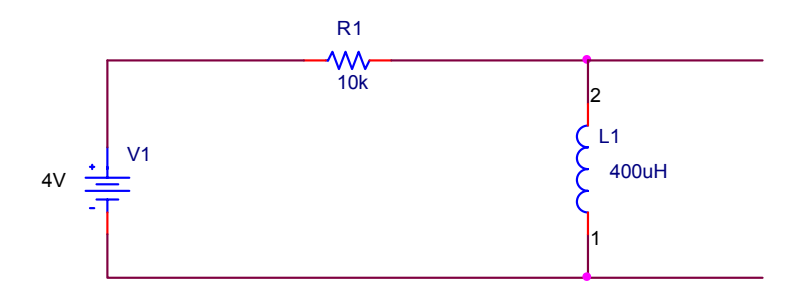

اثبات:

 $I_{(0)}=0$ 1  $V_{L(T=\tau)} = V_{0}e^{-1} = 0.3 \mathcal{W}_{O}$  $V_O = 4$   $R = 10K\Omega$   $l = 400mH$  $KVL$  : $V_O = V_R + V_L = RI + \frac{dI}{dt}$  $0.3\mathcal{W}_o + 4 = 1.48$  $V_o = RI + L \frac{dI}{dt}$ *t*  $V_{L} = V_{0}e^{-\frac{R}{L}t} = V_{0}e^{-\frac{L}{R}} = V_{0}e^{-\frac{t}{\tau}}$ −  $=V_{\Omega}e^{-\frac{R}{L}t}$  =V<sub> $\Omega$ </sub> $e^{-\frac{L}{R}}$  =V<sub> $\Omega$ </sub> $e^{-\frac{L}{R}t}$  $=_{\tau}$   $=$   $V_0e^{-1}$   $=$  $\begin{array}{c} \hline \end{array}$ ⎨  $I_{(0)} =$  $= RI +$ 

محاسبات:

 $\frac{10mH}{100} = 10 \times 10^{-6} = 10$  $R = 1K\Omega$  $L = 10mH$ 1  $2\tau = 20 \mu s$  $3\tau = 30 \,\mu s$  $4\tau = 40 \mu s$  $5\tau = 50 \,\mu s$  $\frac{R}{I} = \frac{10mH}{150} = 10 \times 10^{-6} = 10 \mu s$  $\tau = \frac{R}{L} = \frac{10mH}{1K\Omega} = 10 \times 10^{-6} = 10 \mu$ Ω

در آزمايشگاه بدست آورديم:

 $V_L = 0.3V_O = 0.3 \times 4 = 1.48v \Rightarrow \tau = 45 \mu sec$  $2\tau = 90\,\mu$  sec  $\Rightarrow$   $V_L = 0.6 \times 2 = 1.2 \nu$  $3\tau = 135\mu$  sec  $\Rightarrow$   $V_L = 0.35 \times 2 = 0.7 \nu$  $4\tau = 4 \times 45 = 180 \,\mu \sec \Rightarrow V_L = 0.2 \times 2 = 0.4 \nu$  $5\tau = 5 \times 45 = 225 \mu \sec \Rightarrow V_L = 0.5 \times 2 = 0.1 \nu$ 

حال جاي سلف ومقاومت را عوض مي كنيم:

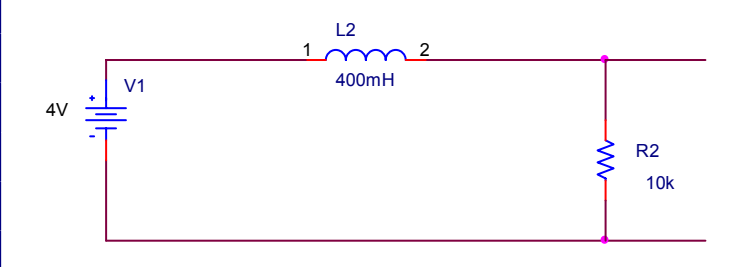

 $V_R = 0.67 \times 0 = 0.67 \times 4 = 2.52 \nu \Rightarrow \tau = 55 \mu \text{sec}$  $2\tau = 2kT$  55 = 110 $\mu$  sec  $\Rightarrow$   $V_R$  = 3.1 $\nu$  $3\tau = 165\mu \sec \Rightarrow V_R = 3.5v$  $4\tau = 220\,\mu$  sec  $\Rightarrow$   $V_R = 3.7v$  $5\tau = 275\mu \sec \Rightarrow V_R = 3.9v$ 

نتيجه گيري: از اين آزمايش به اين نتيجه مي رسيم كه براي مدار RL وقتي که خروجي را از دو سر سلف مي گيريم پس از گذشتن پنج برابر ثابت ز*م*اني (5 $\frac{R}{L}$ 5=5) مدار به حالت پايدار خود مي رسد ونيز هنگامي که خروجي را از دو سر مقاومت مي گيريم نيز چنين است.

**موضوع آزمايش:پاسخ شبكه RLCبه تحريك پله اي يكنواخت** تئوري آزمايش:

مدارRLCزير را در نظر بگيرييددراين مدار بسته به اين آه ازچه مقاومتي در مدار استفاده ميكنيم شكل موج تغيير خواهد كرد اگر مقاومت به كار رفته زير 2.7كيلو اهم باشد نوسان نداريم به نوعي ميرايي بحراني داريم اما براي مقاوتهاي 560 و $0$ يا <sup>ه</sup>مان اتصال كوتاه شكل موج نوسان خواهد داشت :

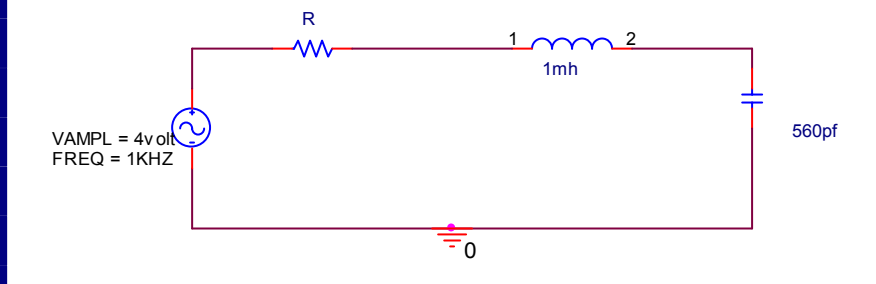

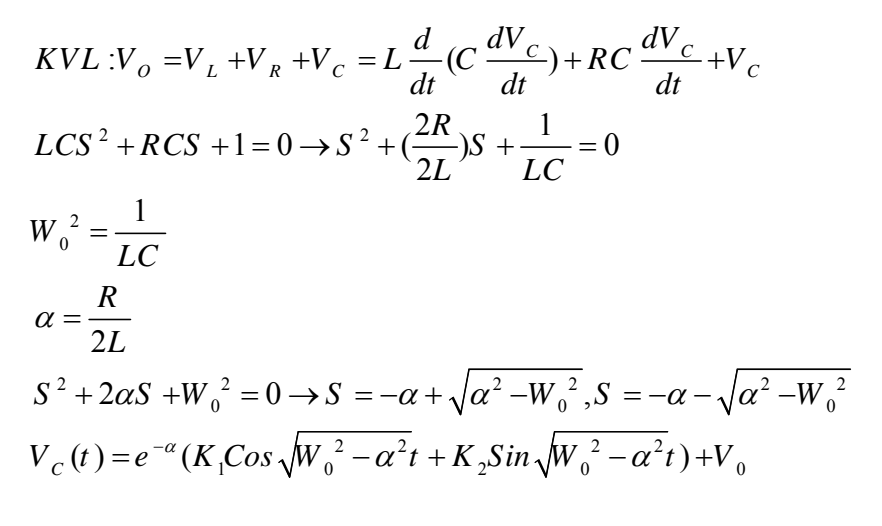

شرح آزمايش:

مدار بالا را ميبنديم ولتاژ منبع تغذيه 4ولت و فركانس 1KHZمي باشد در هر مرحله از آزمايش مقاومت به كار رفته را تغيير مي دهيم اين کار را براي مقاومتهاي 2.7کيلو اهم 15آيلو اهم و560اهم وهمچنين 0=Rيعني اتصال انجام ميدهيم سپس وضعيت موج را طبق رابطه زيرمورد بررسي قرار ميدهيم :

$$
R = 2\sqrt{\frac{L}{C}}
$$
\n
$$
R = 2\sqrt{\frac{L}{C}}
$$
\n
$$
R = 2\sqrt{\frac{L}{C}}
$$
\n
$$
R = 2\sqrt{\frac{L}{C}}
$$
\n
$$
R = 2\sqrt{\frac{L}{C}}
$$
\n
$$
R = 2\sqrt{\frac{L}{C}}
$$
\n
$$
R = 2\sqrt{\frac{L}{C}}
$$
\n
$$
R = 2\sqrt{\frac{L}{C}}
$$
\n
$$
R = 2\sqrt{\frac{L}{C}}
$$
\n
$$
R = 2\sqrt{\frac{L}{C}}
$$
\n
$$
R = 2\sqrt{\frac{L}{C}}
$$
\n
$$
R = 2\sqrt{\frac{L}{C}}
$$
\n
$$
R = 2\sqrt{\frac{L}{C}}
$$
\n
$$
R = 2\sqrt{\frac{L}{C}}
$$
\n
$$
R = 2\sqrt{\frac{L}{C}}
$$
\n
$$
R = 2\sqrt{\frac{L}{C}}
$$
\n
$$
R = 2\sqrt{\frac{L}{C}}
$$
\n
$$
R = 2\sqrt{\frac{L}{C}}
$$
\n
$$
R = 2\sqrt{\frac{L}{C}}
$$
\n
$$
R = 2\sqrt{\frac{L}{C}}
$$
\n
$$
R = 2\sqrt{\frac{L}{C}}
$$
\n
$$
R = 2\sqrt{\frac{L}{C}}
$$
\n
$$
R = 3\sqrt{\frac{L}{C}}
$$
\n
$$
R = 3.6
$$
\n
$$
R = 3.6
$$
\n
$$
R = 3.6
$$
\n
$$
R = 3.2
$$
\n
$$
R = 3.2
$$
\n
$$
R = 3.2
$$
\n
$$
R = 3.2
$$
\n
$$
R = 3.2
$$
\n
$$
R = 3.2
$$
\n
$$
R = 3.2
$$
\n
$$
R = 3.2
$$
\n
$$
R = 3.2
$$
\n
$$
R = 3.2
$$
\n
$$
R = 3.2
$$
\n
$$
R = 3.2
$$
\n
$$
R = 3.2
$$
\n $$ 

تئوري آزمايش:

در اين آزمايش ميخواهيم پاسخ مدار RLCدر حالت دائمي سينوسي وبه ازاي فركانسهاي مختلف ارزيابي كنيم وبينيم اين مدار چه نوع فيلتري از خود نشان ميدهد همچنين در اين آزمايش پديده تشديد نيزمورد بررسي قرار ميگيرد شرح آزمايش

از يك مقاومت 330اهمي ويك سلف با اندوكتانس 1mhويك خازن nf22آه به صورت سري و موازي قرار ميگيرنداستفاده ميشود منبع تغذيه يك منبع سينوسي با ولتاژماآزيمم ۴ولت وفركانس متغيير است براي مدار در حالت سري خواهيم داشت:

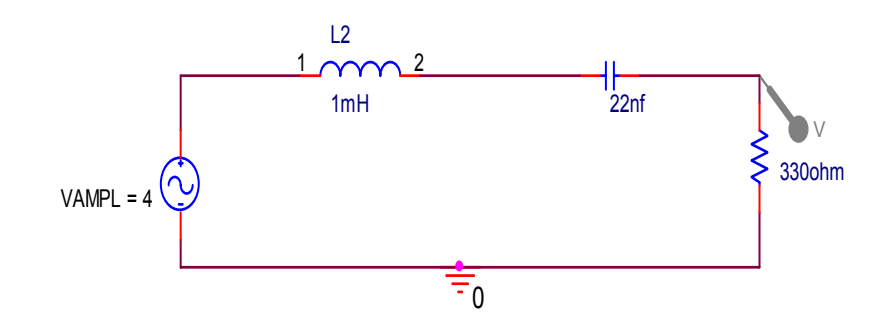

$$
\frac{V_o}{V_I} = \frac{R}{R + jwL - \frac{j}{wc}} = \frac{R}{R + j(wL - \frac{1}{wc})} = \frac{R}{\sqrt{R^2 + (wL - \frac{1}{wc})^2}} = |H(jw)|
$$
  

$$
\angle H(jw) = -\tan g^{-1} \frac{wl - \frac{1}{wc}}{R}
$$

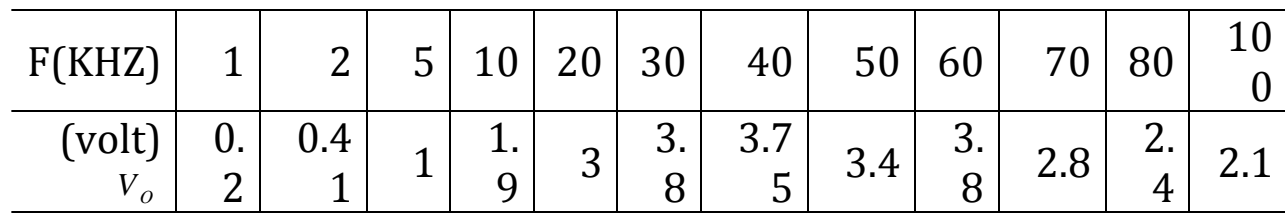

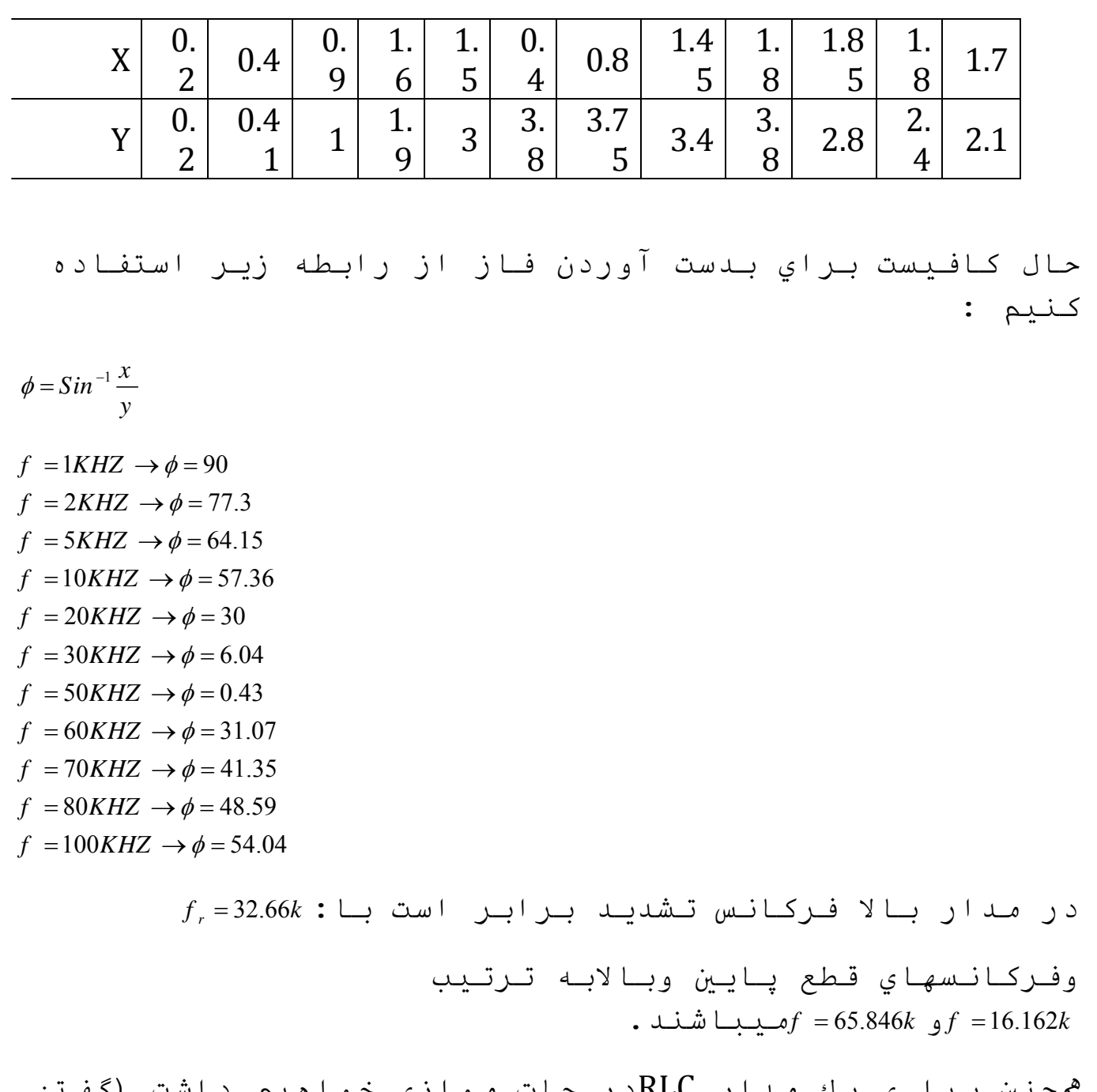

همچنين برا ي يك مدار RLCدر حات موازي خواهيم داشت (گفتني است كه ما از طريق تبديل نرتن به تونن مدار را به صورت زير تبديل كرده ايم:

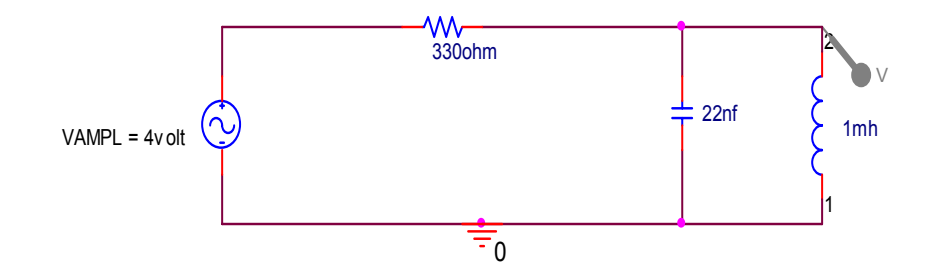

براي مدار بالا در حالت عملي نتايج زير بدست آمد:

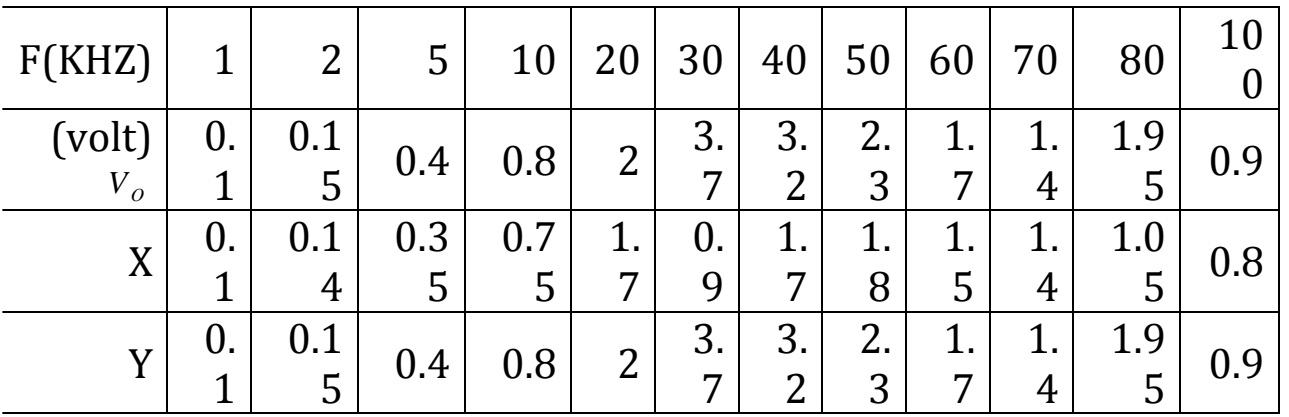

باتوجه به نتايج بدست آمده براي فاز خواهيم داشت:

 $f = 1KHZ \rightarrow \phi = 90$  $f = 2KHZ \rightarrow \phi = 68.96$  $f = 5KHZ \rightarrow \phi = 61.044$  $f = 10K$ HZ  $\rightarrow \phi = 60.04$  $f = 20K$ HZ  $\rightarrow \phi = 58.2$  $f = 30K$ HZ  $\rightarrow \phi = 14.07$  $f = 50K$ HZ  $\rightarrow \phi = 51.5$  $f = 60K$ HZ  $\rightarrow \phi = 61.9$  $f = 70K$ HZ  $\rightarrow \phi = 62$  $f = 80K$ *HZ*  $\rightarrow \phi = 62.3$  $f = 100K$ HZ  $\rightarrow \phi = 62.73$ 

 $f_r = 32.66k$ : فركانس تشديد براي مدار بالا برابر است با:  $f_r = 32.66k$ 

وفركانسهاي قطع بالا و پايين آن بترتيب ميباشند*f* = 24.672*k* و*f* = 42.96*k*

نتيجه:

در مدارهاي RLCدر حالت دائمي سينوسي بسته به اينكه فرکانس چقدر باشد خازن وسلف اثرات متفاوتي را در مدار به جا خواهند گذاشت که اين اثرات در واقع <sup>هم</sup>ان رفتار فيلتري مدار را نشان ميدهد.

#### **آزمايش ۵**

موضوع آزمايش:قضيه جمع آثار

مطابق قضيه جمع آثارچنان تعداد منابع مستقل به عنوان ورودي هاي مدار بيشترازيك باشد پاسخ مداردرحالتي كه تمام منابع مستقل در مدار حضوردارند با مجموع پاسخهاي مداربه ازاي تك تك منابع به تنهايي برابر خواهدبود.

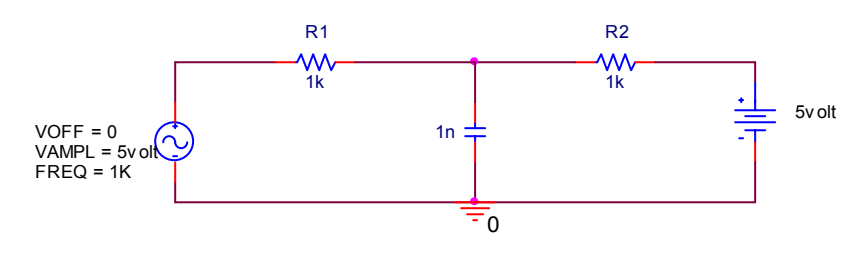

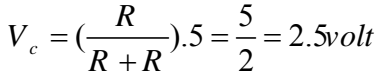

$$
V_c = \left(\frac{R \parallel \frac{1}{jwc}}{R + R \parallel \frac{1}{jwc}}\right) .5 \sin wt = \left(\frac{R}{2R + jwR^2c}\right) .5 \sin wt = 2.5 \sin wt
$$

َُروش آزمايش:

دراين ازمايش اندازه گيري ولتاژ دو سر خازن به اين صورت عمل کرديم که در بار اول منبع DC را از مدار خارج کرديم و دو سر اسكوپ را بـه دو سر خازن وصل كـرديم ولـتاژي كـه در اين حالت بدست ميايد ولتاژ خازن در حالت َACاست <sub>سبس</sub> منبع AC را از *م*دار خارج کرديم و ولتاژ خازن را در حالتي آه به ولتاژDCمتصل است قرائت ميكنيم ودر ايت ما ولتاژ دو سر خازن را در حالتي كه هر دو منبع درمدار حضور دارند قرائت کرديم انچه مسلم است اين است که جموع ولتاژهاي مرحله اول ودوم بايد با ولتاژ در مرحله سوم برابر باشد.

هدف از انجام آزمايش : هدف از انجام اين آزمايش اين است كه در حالت عملي ثابت كنيم كه پاسخ يك مدار به ازاي تمام ورودي هايش كه <sup>ه</sup>مان منابع مستقل جريان وولتاژ هستند بامجموع پاسخهاي مدار به ازاي تك تك ورودي هايش برابر است اعداد بدست آمده براي ولتاژ خازن در حالت عملي:  $V_{(ac)} = 2.5 \sin wt$  $V_{(dc)} = 2.5$ *volt*  $V_{(ac)} + V_{(dc)} = 2.5 + 2.5 \sin wt$ خوانده اسكوپ با حضور دو منبع :  $V_e = 2.5 + 2.5 \text{sin} wt$ ما همچنين آزمايش قبل را براي يك ديود تكرار كرديم يعني به جاي خازن از ديود استفاده كرديم اما به دليل اينكه ديود يك المان غير خطي است انتظار مارا براي برقراري قضيه جمع آثاررا برآورده نشد.

موضوع آزمايش:قضيه انتقال توان ماآزيمم

تئوری آزمايش:

قضيه انتقال توان ماآزيمم بيانگر اين موضوع است که چنان چه امپدانس بار با مزدوج معادل تونن شبکه از ديد بار برابر گردد انگاه بيشترين توان به بار منتقل خواهد شد .

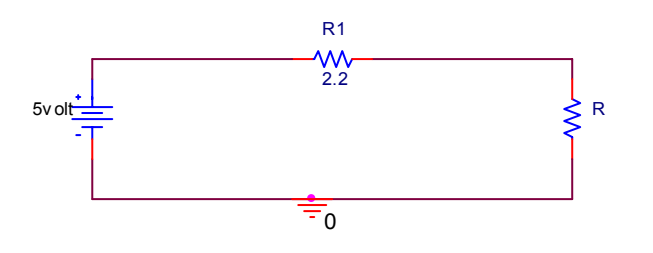

 $P(R_1 = ?)$ 

 $L^{2} = R_{L} \left( \frac{V_{S}}{R_{S} + R_{L}} \right)^{2} = \frac{R_{L}V_{S}}{(R_{S} + R_{L})^{2}}$  $S^{\perp}$  $\mathbf{A}_{L}$   $(\mathbf{A}_{S}^{\perp}$  $\mathbf{A}_{L}^{\perp})$  $P = R_L I^2 = R_L (\frac{V_s}{R_s + R_L})^2 = \frac{R_L V_s}{(R_s + R_L)}$  $0 \rightarrow \frac{(R_s + R_L) - 2(R_L + R_s)R_L}{(R_s + R_s)^2} = 0$  $(R_L + R_S)$  $S \qquad \begin{array}{cc} U & -0 \end{array}$   $(\mathbf{R}_S + \mathbf{R}_L) \quad 2(\mathbf{R}_L + \mathbf{R}_S) \mathbf{R}_L$  $S + N_L$   $C N_L$   $N_S$  $I = \frac{V_s}{R} \rightarrow \frac{\partial P}{\partial R} = 0 \rightarrow \frac{(R_s + R_L) - 2(R_L + R_s)R}{(R_s + R_s)^2}$  $R_s + R_l$   $\partial R_l$   $(R_l + R_l)$  $=\frac{V_s}{\sqrt{S}} \rightarrow \frac{\partial P}{\partial P} = 0 \rightarrow \frac{(R_s + R_L) - 2(R_L + R_s)R_L}{(R_s + R_s)^2} = 0 \rightarrow$  $+R_{L}$   $\partial R_{L}$   $(R_{L} +$  $R_{L}^{2} + R_{S}^{2} + 2R_{S}R_{L} - 2R_{L}R_{S} - 2R_{L}^{2} = 0 \rightarrow R_{L}^{2} - R_{S}^{2} = 0 \rightarrow R_{L} = R_{S}$ ,  $R_{L} = -R_{S}$  $2 \mathbf{D}$   $V^2$  $P_{\text{max}} = P(R_L = R_S) = \frac{V_s^2 R_S}{(R_S + R_I)} = \frac{V_S}{4R}$  $S \sim L$ در نـتيجه فـرمـول نهايـي بـراي مـاكـزيم تـوان بـه صورت روبـرو است: 2  $\frac{v_{\text{max}}}{4R}$ *S*  $P_{\text{max}} = \frac{V_s}{4R}$ شرح آزمايش:

پس ازاينكه مدار را بستيم منبع تغذيه را روی 5 ولت تنظيم ميکنيم در هر مرحله از آزمايش با فرض ثابت بودن *Rs* مقاومت دوم آه به عنوان مقاومت باردر مدار به

آار رفته است را عوض ميكنيم و هر بار ولتاژ دو سر مقاومت را قرائت ميكنيم اين كار را براي 7مقاومت تكرار ميكنيم ماكزيم توان به ازاي دو مقاومت مساوي2.2kرخ ميدهد.

هدف از انجام آزمايش:

هدف ما در اين ازمايش اثبات عملي اين قضيه است كه هنگامي ماكزيم توان به بار منتقل خواهد شد كه مزدوج معادل تونن ديده شده درمداراز ديد بار با امپدانس بار برابر باشد

$$
:\mathcal{L}\rightarrow\mathcal{L}
$$

$$
R_L = 1.78k \rightarrow V_L = 2v \rightarrow P = \frac{V_L^2}{R_L} = \frac{(2)^2}{(1.78)} = 2.793mw
$$

$$
R_L = 2.7k \rightarrow V_L = 2.75v \rightarrow P = \frac{V_L^2}{R_L} = \frac{(2.75)^2}{(2.7)} = 2.81mw
$$

$$
R_L = 1.5k \rightarrow V_L = 2.04v \rightarrow P = \frac{V_L^2}{R_L} = \frac{(2.04)^2}{(1.5)} = 2.744 \text{mw}
$$

$$
R_L = 2.95k \rightarrow V_L = 2.86v \rightarrow P = \frac{V_L^2}{R_L} = \frac{(2.86)^2}{(2.95)} = 2.78mw
$$

$$
R_L = 2.19k \rightarrow V_L = 2.5 \text{ ly } \rightarrow P = \frac{V_L^2}{R_L} = \frac{(2.51)^2}{(2.19)} = 2.85 \text{mw}
$$

$$
R_L = 1k \rightarrow V_L = 1.58v \rightarrow P = \frac{V_L^2}{R_L} = \frac{(1.58)^2}{(1)} = 2.496mv
$$

$$
R_L = 3.26k \rightarrow V_L = 2.98v \rightarrow P = \frac{V_L^2}{R_L} = \frac{(2.98)^2}{(3.26)} = 2.72mw
$$

نتيجه:

با توجه به محاسبات انجام شده ماکزيم توان در اين مدار در بار 2.2kبه بار منتقل خواهد شد که رابطه زير نيز درستي آن را تاييد ميكند:

> 2  $(A)^2$  $\mathcal{L}_{\text{max}} = \frac{V_s^2}{4R} = \frac{(4)^2}{4(2.3)} = 2.85$  $4R_s$   $4(2.2)$ *S S*  $P_{\text{(max)}} = \frac{V_s^2}{4R_s} = \frac{(4)^2}{4(2.2)} = 2.85 \text{m}$

موضوع آزمايش:آمپر متر جريان مستقيم(DC(

تئوري آزمايش:

براي ساخت آمپر متر جريان مستقيم مقاومت كوچكي با گالوانو متر موازي ميكنيم هنگامي كه رنج جريان بالا تر مي رود به مقاومت كوچكتري نياز داريم با توجه به اينكه جريان بين دو مقاومت موازي تقسيم مي شود جريان عبوري از آمپرمتر کاهش ميابد بههمين ترتيب جريان شاخه ها نيزکم ميشود.

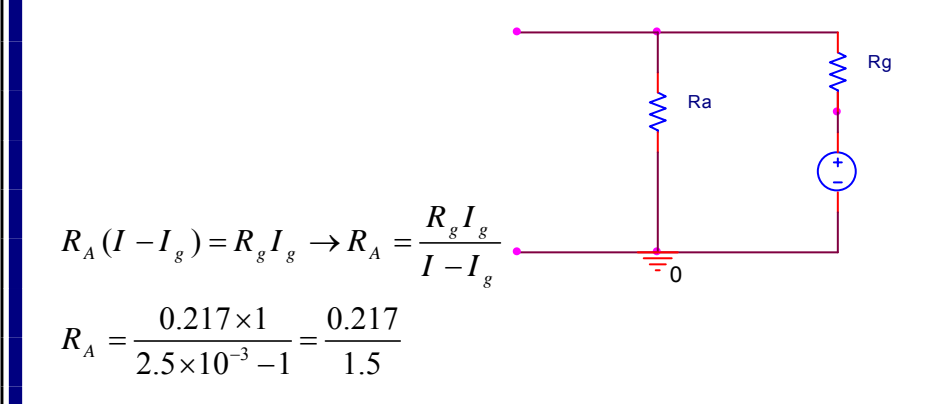

شرح آزمايش:

ابتدا مدار زير را مي بنديم سپس دو سر اسكوپ و مولتي متر را بـه مقـاومـت يـك ا<sup>ه</sup>مي وصل مـيكنيم بـديـهي است كـه ولـتاژي آه اين دو منبع نشان مي دهند در واقع همان جريان I مي باشد سپس منبع DCرا تغيير ميدهيم اين آار را تا جايي انجام كه اسكوپ و مولتي مترجريان 2.5ميلي آمپر را نشان دهد حال کافي است پـتانـسيو متري را کـه بـا گـالـوا نـو متر موازي شده تغيير دهيم تا آمپر متردرست شده جريا انحراف آامل يك ميلي آمپر رانشان دهد.

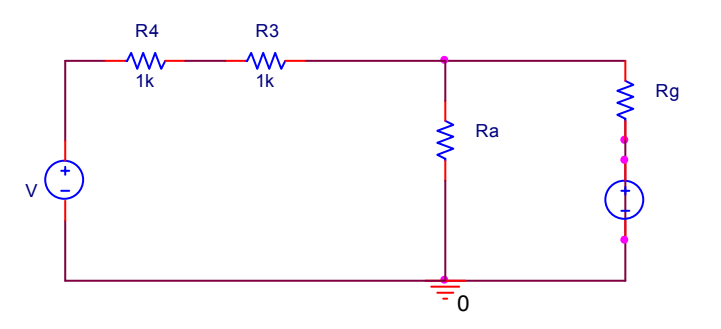

نتايج بدست آمده در حالت عملي به قرار زير ميباشد:

 $V = 0.5v \rightarrow I_g = 0.2mA \rightarrow I = 2.5 \times 0.2 = 0.5mA$  $multimeter = 0.5mA$  $\rho s = 0.5mA$ 

 $V = W \rightarrow I_g = 0.4 mA \rightarrow I = 2.5 \times 0.4 = 1 ma$  $multimeter = 1mA$  $\rho s = 1mA$ 

 $V = 1.5v \rightarrow I_g = 0.6mA \rightarrow I = 2.5 \times 0.6 = 1.5mA$  $multimeter = 1.5mA$  $\rho s = 1.5 mA$ 

 $V = 2v \rightarrow I_g = 0.78mA \rightarrow I = 2.5 \times 0.78 = 1.95mA$  $multimeter = 2mA$  $\rho s = 2mA$ 

 $V = 2.5v \rightarrow I_g = 1mA \rightarrow I = 2.5 \times 1 = 2.5mA$  $multimeter = 2.5mA$  $\rho s = 2.5 mA$ 

 $V = 5v \rightarrow I_g = 0.2mA \rightarrow I = 25 \times 0.2 = 5mA$  $multimeter = 5mA$  $\rho s = 5mA$  $V = 10v \rightarrow I_g = 0.4mA \rightarrow I = 25 \times 0.4 = 10mA$  $multimeter = 10mA$  $\rho s = 10mA$  $V = 15v \rightarrow I_g = 0.6mA \rightarrow I = 25 \times 0.6 = 15mA$  $multimeter = 15mA$  $\rho s = 15mA$  $V = 24.3v \rightarrow I_g = 1mA \rightarrow I = 24.3 \times 1 = 24.3mA$  $multimeter = 25mA$  $\rho s = 25mA$  $V = 20v \rightarrow I_g = 0.82mA \rightarrow I = 25 \times 0.82 = 20.5mA$  $multimeter = 20mA$  $\rho s = 20mA$ 

نتيجه آزمايش: با توجه به اعداد بدست امده در بالا ما به ازاي جريان *<sup>g</sup> I*در هر مرحله ميتوانيم با در نظر گرفتن جريان در حالت انحراف كامل ومتناسب بودن I با آن جريان آن مرحله از آزمايش را مشخص كنيم.

$$
f_{\rm{max}}
$$

**گالوانومتر** 

تئوري آزمايش:

گالوانومتر نوعي دستگاه اندازه گيري ولتاژ است اين دستگاه تا رنج خاصي قادر به اندازه گيري است براي گسترش رنج آن مي توان با اين وسيله مقاومتي را به فراخور رنج مورد نظر سري کر د اين عمل باعث مي شو د که تقسيم و لتاژ ي بين مقاو مت گالو انو متر و مقاو مت سري شده با آن صورت گيرد ودر نتيجه ولتاژ انحراف كامل آن به ميزان مورد نظر برسد

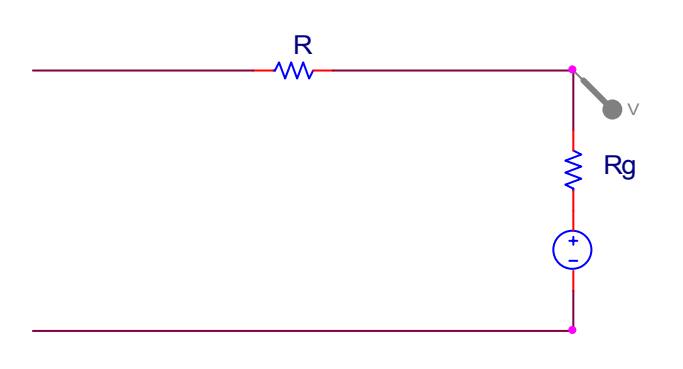

$$
V = \frac{R_g}{R + R_g} V_{DC}
$$

شرح آزمايش:

ابتدا مدار زير را مي بنديم سپس دو سر اسكوپ و مولتي متر را به گالوانومتر وصل ميكنيم بديهي است كه ولتاژي كه اين دو منبع نشان مي دهند در واقع همان ولتاژ گالوانومتر است

حال دو سر منبع ولتاز را به دو سر مجموعه مقاومت و گالوانومتر متصل مي آنيم و ولتاژ ماكزيمم رنج را اعمال مي كنيم با توجه به رابطه بالا انقدر ميزان مقاومت سري شده را افزايش مي دهيم تا عقربه گالوانومتر به انحراف كامل خود برسد حال گالوانومتر اماده شده است و ميتوان از أن تا رنج ماكزيمم تنظيم شده به عنوان ولت متر استفاده كرد

مقاومتي كه بايد باگالوانومتر سري شود به صورت زير بدست مي آيد:

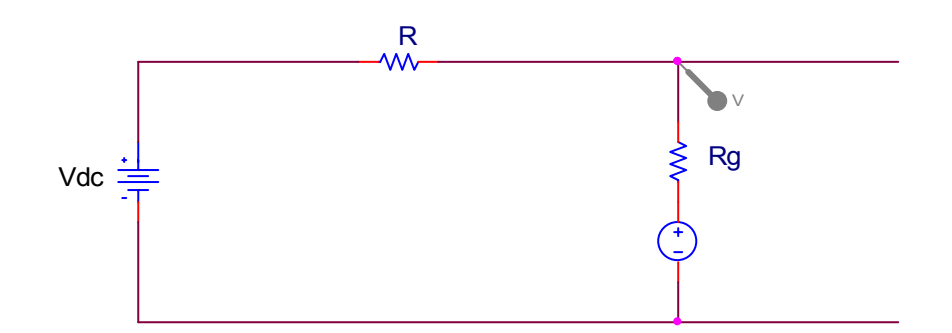

$$
V_R = \frac{R}{R + R_g} V_{DC} \implies \frac{V_R}{R} = I_g = \frac{V_{DC}}{R + R_g}
$$
  

$$
I_g (R + R_g) = V_{DC} \implies I_g R + I_g R_g = V_{DC}
$$
  

$$
R = \frac{V_{DC} - R_g I_g}{I_g}
$$

لازم به ذکر است که ميزان انحراف عقربه گالوانومتر را بايد در ولتاژ انحراف کامل گالوانومتر ضرب كرد تا ولتاژ اندازه گيري شده بدست آيد.

محاسبات:

اعداد بدست آمده از اندازه گيري ولتاژهاي مختلف به وسيله اين گالوانومتر واسيلوسكوپ و نيز مولتي متر به صورت زيراند:

الف)ولتاژ انحراف کامل ۵ ولت:  
۱)در حالت تئوري:  

$$
V_{\text{max}} = 5v
$$

$$
I_{g-\text{max}} = 1mA
$$

$$
R_g = 217\Omega
$$

$$
R = \frac{5 - 0.217}{1mA} = 4.783K\Omega
$$

٢)مقاومت بدست آمده درحالت عملي : *R* = 4.9*K* Ω اندازه گيري هاي مختلف به وسيله دستگاه هاي مختلف اندازه گيري:

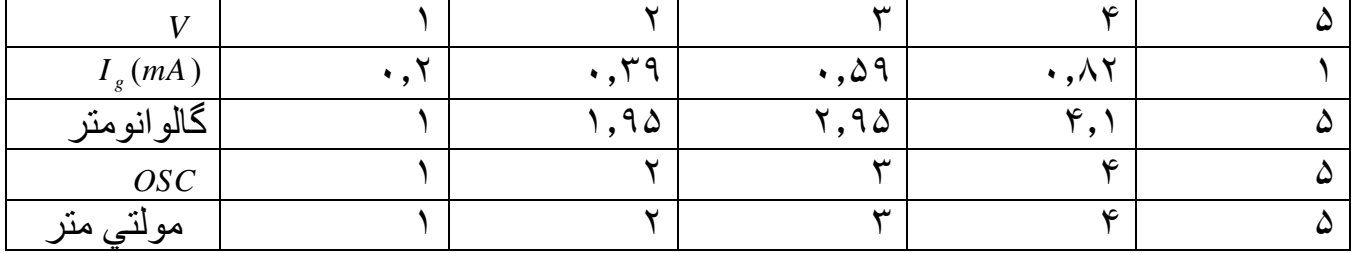

ب) ولتاژ انحراف آامل١٠ ولت: ١)در حالت تئوري:  $V_{\text{max}} = 10v$   $I_{g-\text{max}} = 1mA$   $R_g = 217\Omega$  $\frac{10 - 0.217}{100} = 9.783$ 1  $R = \frac{10^{6} \times 21}{4} = 9.783K$ *mA*  $R = \frac{10 - 0.217}{1} = 9.783 K \Omega$ 

٢)مقاومت بدست آمده درحالت عملي :

 $R = 10.066K\Omega$ 

اندازه گيري هاي مختلف به وسيله دستگاه هاي مختلف اندازه گيري:

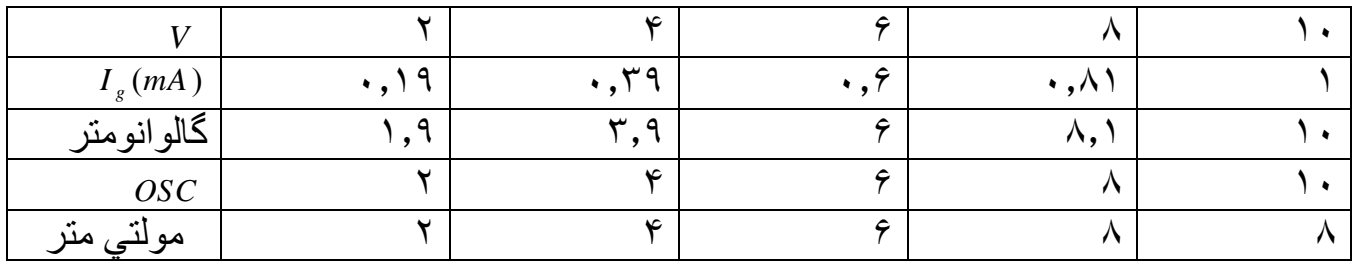

ج) ولتاژ انحراف كامل ٢۵ ولت:

١)در حالت تئوري:

 $V_{\text{max}} = 25v$   $I_{g-\text{max}} = 1mA$   $R_g = 217\Omega$  $\frac{25 - 0.217}{1} = 24.783$ 1  $R = \frac{25 - 0.217}{1.6} = 24.783K$ *mA*  $R = \frac{25 - 0.217}{1.1} = 24.783K\Omega$ 

٢)مقاومت بدست آمده درحالت عملي :

*R* = 25.5*K* Ω

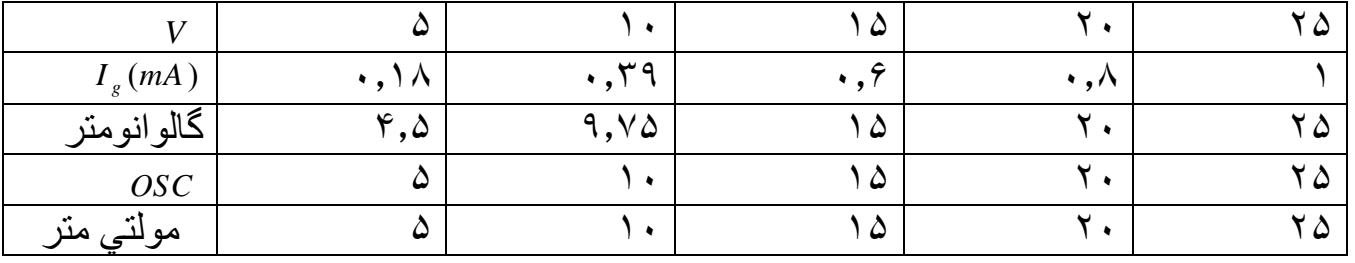

اندازه گيري هاي مختلف به وسيله دستگاه هاي مختلف اندازه گيري:

نتيجه :

اين آزمايش نشان داد كم*براي اندازه گيري ولتاژ به وسيله ولت متري باولتاژ انحراف كامل* پايين مي توان با سري كردن مقاومت رنج آن را افزايش داد.

### www.esud83.mihanblog.com

email : aminnima2@gmail.com

#### amin sheikh najdi

tel : 09166420367